www.aiita.org

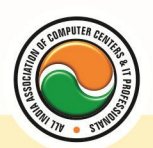

अखिल भारतीय सूचना प्रौद्योगिकी संगठन

**All India Information Technology Association** 

**New Delhi** 

**WORK RELATED TO MINISTRY OF INFORMATION TECHNOLOGY (GOVT. OF INDIA)** 

# **CERTIFICATE IN VISUAL BASIC**

**Eligibility** : 10<sup>th</sup> **Duration :** 2 Months **Course Code :** CR-18

**Computer Programming :--** Introduction To Programming , Types Of Programming Languages: Low Level Languages, Assembly Languages , Machine Languages, Language Possessors **Introduction To Visual Basic :--** Introduction To Programming , Advantages & disadvantages, Features , Edition **Building a VB Application :--** Project, Forms, Controls, Properties, Event Procedures Modules , VB Operate Modes , Setting Properties , Writing Codes **Controls :--** VB Standard controls **Data Types :--** Type Declaration Character , Variables: Variable declaration , Default Variant , Implicit , Explicit , Procedure Level , Form Level , Global Level **Message Box Operator in Visual Basic :-- Introduction To Operators:** Arithmetic Operators , Relational Operators , Logical Operators **Conditional Branching :-- The If Statement & Select Statement:** Simple If Statement , If Else Statement , Nested If Statement , If Else ladder , The Select Statement **Special Events :--** Change Event , Key Down , Key Down , Key Press , Lost Focus **System Built in Functions :--** Introduction To Built in functions , Data Type Functions , Maths Functions , String Functions , Conversion Functions , Date Functions , Input Box Functions **Loops :--** For Loop: For Each Control , While Loop , Do Loop , With…. End With **Procedure & Modules :--** Introduction To Procedure & functions, Sub Procedures, Function Procedures , Property Procedures: Let Method , Get Method , Set Method **Modules Menu Editor :--** Introduction To Menu Editor , Document Interface , MDI Form , Popup Menus **Special Controls :--** ToolBar Control , Status Bar , Calendar Control , DatePicker , Ms Tabbed Dialog Control **Error and Debugging :--** Introduction To Errors , Kinds Of Errors , Debugging , Handling Run Time Error **Common Dialog Controls :--** Introduction To Common Dialog Controls , Open Dialog Control , Save Dialog Control , Font Dialog Control , Print Dialog Control **File System Object Component Visual Basic and Database :--** Introduction To Database , Data Control , Database Engine , ADO Data Control , Data Control Properties , Data Bound Control , ADO Data Control Methods **Programming With ADO :--** Connection Object, Command Object, Recordset Object, Cursor Type , ADO Library 2.1 **ADO Data Environment Ms Hierarchical Flex Grid Control Data Report :--** Introduction To Data Report , Report Sections , Other Report Control **Component Basic :--** Introduction to Com , Active X EXE , Active X DLL , ActiveX Control , Creating ActiveX DLL , Creating Active X Control , Check the Control **Package & Deployment Wizard**

www.aiita.org

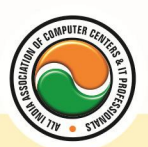

## अखिल भारतीय सूचना प्रौद्योगिकी संगठन All India Information Technology Association

**New Delhi** 

WORK RELATED TO MINISTRY OF INFORMATION TECHNOLOGY (GOVT. OF INDIA)

#### **Admin Office New Delhi:**

#### **All India IT Association**

B-1041, 3rd Floor, Sector 7, Near Palam Extension, Dwarka, New Delhi - 110075 Ph: +91 11 47350202, 47541212 | Help line: 91 999 39 500 00 Fax : +91 11 47350203, Email : president@aiita.org

### **Admin Office Indore :**

**All India IT Association**  18/3, Pardeshipura Nr. Electronic Complex, Indore (M.P.) INDIA Ph: +91 731 4055550, 4055551, 4222242, 4222252, 4299909, 4288812 Fax : +91 731 2573779 | Email: info@aiita.org